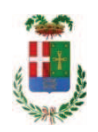

# PROVINCIA DI COMO

### SETTORE OPERE PUBBLICHE DI VIABILITA PREVENZIONE ESPROPRI E CONCESSIONI **SERVIZIO LAVORI PUBBLICI**

#### DETERMINAZIONE N. 1104 / 2018

### OGGETTO: SERVIZIO DI VIDEO ISPEZIONE TRATTO DI FOGNATURA LUNGO LA S.P. N. 42. AFFIDAMENTO ALLA DITTA REDAELLI PIERGIORGIO CON SEDE IN MOLTENO. CIG ZBA26123C3.

#### **IL RESPONSABILE**

class. 11.15.01 fasc. 2/2018

Premesso che:

- la Provincia di Como, con appalto affidato all'impresa COSSI COSTRUZIONI SpA di Sondrio, ha realizzato la galleria di Pusiano che ha comportato l'utilizzo di tecniche di consolidamento mediante tecnologia Jet Grouting;

Considerato che:

- con rapporto in data 20/11/2018 n. 43162 l'Ufficio Tecnico ha comunicato che si rende necessario procedere alla video ispezione delle tubazioni di fognatura insistenti sulla via Martinelli lungo S.P. 42 in comune di Pusiano al fine di accertare la presenza di cemento iniettato nelle stesse:

- con il medesimo rapporto l'Ufficio Tecnico - Settore Viabilità - ha trasmesso il Report della procedura n. 103295427 espletata sulla piattaforma SINTEL della centrale ARCA di Regione Lombardia, e ha proposto - ai sensi dell'art. 36 comma 2 lett. a) del Dlgs 50/2016 l'affidamento diretto dei servizio in oggetto alla società Redaelli Piergiorgio SpA - con sede in 23847 Molteno (LC) - via Alcide De Gasperi n. 11 - PI e C.F. 01833950130 che ha presentato l'offerta, ritenuta congrua, per complessivi Euro 1.000,00 (oltre IVA) e per un importo lordo di Euro 1.220,00 (IVA compresa);

Letto l'art. 36 comma 2 lett. a) del D.Lgs. 50/2016:

Lette le Linee Guida n. 4 di attuazione del D.Lgs. 50/2016 di ANAC e successive modifiche;

Visto l'art. 1 comma 450 della Legge 296/2006 e succ. modifiche ed integrazioni;

Visto:

- il Durc regolare dell'impresa Redaelli Piergiorgio SpA valido sino al 22/02/2019;

- che non risultano a carico dell'impresa...Redaelli Piergiorgio SpA, alla data del 03/12/2018, presso il casellario informatico di ANAC, annotazione riservate di provvedimenti adottati in ordine a violazioni accertate:

Dato atto che:

- l'importo lordo di affidamento del servizio a favore dell'impresa Redaelli Piergiorgio SpA con sede in 23847 Molteno (LC) - via Alcide De Gasperi n. 11 - PI e C.F. 01833950130 pari ad Euro 1.220,00 (IVA inclusa), fa carico alla Missione 10 Programma 05 Cap. 12400/47 imp. ....../2018 Codice del Piano dei Conti 1030209;

Vista:

- la deliberazione di Consiglio Provinciale n. 20 del 26 giugno 2018 di approvazione del Bilancio di Previsione per il triennio 2018/2020;

- la deliberazione del Presidente n. 41 del 03 luglio 2018 di approvazione del Piano esecutivo di Gestione 2018:

#### **DETERMINA**

1) di approvare il rapporto n. 43162 in data 20.11.2018 con il quale l'Ufficio tecnico segnala la necessità di procedere alla video ispezione delle tubazioni di fognatura insistenti sulla via Martinelli lungo S.P. 42 in comune di Pusiano al fine di accertare la presenza di cemento iniettato nelle stesse ;

2) di approvare il Report della procedura n. 103295427 espletata sulla piattaforma SINTEL della centrale ARCA di Regione Lombardia per l'affidamento del servizio in argomento;

3) di affidare il servizio di video ispezione in argomento, ai sensi dell'art. 36 comma 2 lett. a) del D.Lgs. 50/2016, all'impresa Redaelli Piergiorgio SpA - con sede in 23847 Molteno (LC) - via Alcide De Gasperi n. 11 - PI e C.F. 01833950130 - per l'importo netto di Euro 1.000,00 (oltre IVA) pari a complessivi Euro 1.220,000 (IVA 22% inclusa) - CIG ZBA26123C3

3) di impegnare l'importo lordo di affidamento lavori a favore dell'impresa Redaelli Piergiorgio SpA di Molteno di Euro Euro 1.220,00 (IVA inclusa), alla Missione 10 Programma 05 Cap. 12400/47 imp. ....../2018 Codice del Piano dei Conti 1030209;

4) Di trasmettere il presente provvedimento al Settore Ragioneria:

Lì, 05/12/2018

**IL RESPONSABILE TARANTOLA BRUNO** (Sottoscritto digitalmente ai sensi dell'art. 21 D.L.gs n 82/2005 e s.m.i.)

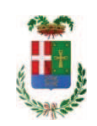

## Provincia di Como

## **VISTO DI REGOLARITA' CONTABILE**

### **DETERMINAZIONE DIRIGENZIALE N. 1104 / 2018**

UNITA' PROPONENTE: SERVIZIO LAVORI PUBBLICI OGGETTO: SERVIZIO DI VIDEO ISPEZIONE TRATTO DI FOGNATURA LUNGO LA S.P. N. 42. AFFIDAMENTO ALLA DITTA REDAELLI PIERGIORGIO CON SEDE IN MOLTENO. CIG ZBA26123C3

Visto di regolarità contabile attestante la copertura finanziaria ai sensi dell'art. 147 bis del D.Lgs. n. 267 del 18.08.2000 e s.m.i. cap. 12400/47 imp. 1979/2018 per euro 1.220,00 **ESITO: FAVOREVOLE** 

Lì, 06/12/2018

IL DIRIGENTE/IL RESPONSABILE DEI SERVIZI **FINANZIARI** PELLEGRINI SANTINA (Sottoscritto digitalmente ai sensi dell'art. 21 D.L.gs n 82/2005 e s.m.i.)